# **Rampiva Automate** *Getting Started Guide*

**HHHHHH** 

S

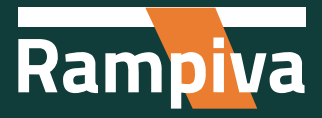

Rampiva Automate supercharges Nuix's data processing capabilities by combining a 24-hour job queue with customizable Libraries of Nuix Workflows and real-time Performance Dashboards and Cross-Case Analytics.

To get started with Rampiva Automate, teams should:

#### **1. State Your Vision**

We always encourage clients to start by understanding why they bought Nuix in the first place. What is their vision for data processing? What is the big problem that they're trying to solve? What kind of service or solution would you be offering if you deliver on that vision?

Keep this in mind when evaluating Rampiva Automate – it will help us connect technical details and features with your end objective.

#### **2. Prioritize Business Goals**

Teams adopt Rampiva for lots of reasons—improved quality control, ease of use, meeting tight deadlines, supporting advanced projects, etc.

In fact, most teams want some combination of everything. After all, they want to maximize the value of their investment. However, automation is a process as much as it is a technology, so early clarity is helpful.

#### **3. Define an Internal Workflow**

Some clients prefer for us to provide a generic workflow for processing data—particularly if they're new users or if they are exploring a new use case.

For more advanced clients, a detailed description of their current workflow is very important. When starting with a clear order of operations, linked with the supporting architecture and naming conventions, a client can be processing data very quickly.

#### **4. Establish a Baseline of Activity**

If your team tracks activity in Nuix somewhere already, that's a great place to start. Or, Rampiva provides a script that gathers (anonymized) Descriptive Statistics from Nuix Cases going back 3 to 6 months.

This 30,000 foot perspective makes it a lot easier to describe the likely impacts of automation—increased activity per day, more work being done on off-hours, more tasks executed per case, and more!

#### **5. Set Up a Test Environment**

This is pretty simple—when you're building new Workflow Libraries, its best to do so in an environment that is sepa- rate from your production environment. Particularly when upgrading license versions to access new features, it's a good idea to do your testing in a controlled space.

#### **6. Get Creative with Metrics**

Rampiva Automate makes it easy to track operational and item-specific metrics across multiple Cases. A lot of this information is not traditionally accessible to teams—or, requires significant effort to gather.

So, brainstorm ways you can use this information for different audiences. Billing, process tracking, training analysts, advocating for more projects, or even improving investigations across seemingly unrelated matters.

## **7. Stay Flexible**

Nearly all of our clients have a different workflow today than when they started. As teams get more comfortable with Rampiva Automate, they start building denser workflows, using more advanced features, and innovating around bottlenecks.

Start with what you're sure works, but don't be afraid of pushing the limits.

## **8. Identify Opportunities for Improvement**

All data processing workflows require human driven events that must be executed in a particular sequence in order to arrive at a predictable and repeatable result. Take time to understand which of these steps happen inside Nuix and which steps hap-

pen outside Nuix. Understanding the external steps helps you integrate those steps into the over-all workflow through scripting and API integration.

# **9. Talk to Your Customers**

Nothing drives innovation like customer demand. Many of your customers have different expectations and specification on how they like their data processed and displayed in review. Take this opportunity to upgrade your workflows to meet these demands but talk to your customers to understand new opportunities to meet complex specification that your competitors cannot perform.

#### **10. Be Bold!**

Rampvia Automate unlocks virtually unlimited workflow options in Nuix. Dare to explore different workflow types and strategies. Think big and think at scale. Process terabytes daily with highly complex workflows obtaining repeatable results and increased accuracy.